16/09/2021 13:27 SEI/PF - 20338395 - Notificação

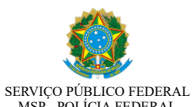

MSP - POLÍCIA FEDERAL<br>UNIDADE DE REGISTRO DE ESTRANGEIROS - URE/NUMIG/DELEX/DPF/CAS/SP

**NOTIFICAÇÃO**

Dando cumprimento ao disposto no artigo 72 c/c art. 312, § 2º do Decreto 9.199/2017, fica(m) o(s) interessado(s):

## Processo: **08506.005805/2021-01**

## Interessado: **LOVEKENS FAUSTIN**

 notificado(s) da necessidade de complementar a instrução de seu pedido de restituição de taxa, apresentando nesta Delegacia de Polícia Federal em Campinas/SP (Viracopos), os seguintes documentos; vistos que os dados bancários informados anteriormente estão incompletos:

- Requerimento de restituição de taxa preenchido com os dados bancários completos;

Apresentação da documentação pode ser realizada das 11:00h às 15:00h sem necessidade de agendamento.(Levar cópia desta notificação) ou através do e-mail ure.cas.sp@pf.gov.br.

Na ausência do cumprimento da presente notificação no prazo de trinta dias, contado da data da publicação desta notificação no sítio da Policia Federal http://www.pf.gov.br/servicos-pf/imigracao/lei-demigracao), o processo

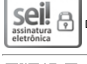

ado eletronicamente por **JANAINA QUEIROZ RIBEIRO, Agente Administrativo(a)**, em 16/09/2021, às 12:00, conforme horário oficial de Brasília, com fundamento no art. 6º, § 1º, do <u>Decreto nº 8.539, de 8 de oi</u>

ento pode ser conferida no site [http://sei.dpf.gov.br/sei/controlador\\_externo.php?acao=documento\\_conferir&id\\_orgao\\_acesso\\_externo=0](http://sei.dpf.gov.br/sei/controlador_externo.php?acao=documento_conferir&id_orgao_acesso_externo=0), informando o código verificador 20338395 e o código CRC 3C1D8EOD

## **Referência:** Processo nº 08506.005805/2021-01 SEI nº 20338395